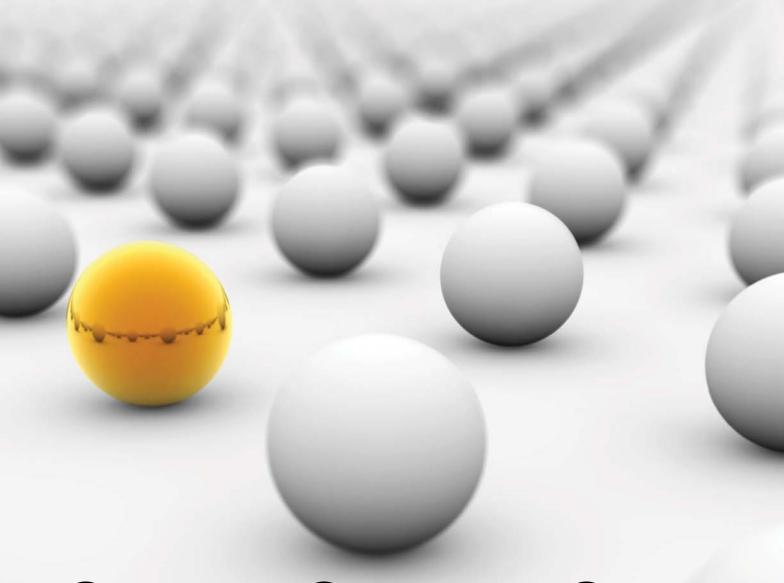

# GUIDE TO FINDING RESOURCES ON THE INTERNET

for education and care professionals

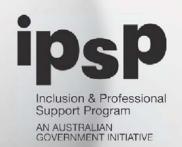

Communities@Work

ACT PROFESSIONAL
SUPPORT COORDINATOR

This document is design to help education and care professionals navigate and make best use of their online research. Each page has critical information so that you can utilise your time effectively.

| Google         | 03 |
|----------------|----|
| Google Scholar | 05 |
| YouTube        | 06 |
| Facebook       | 07 |
| Twitter        | 11 |

Referencing .....

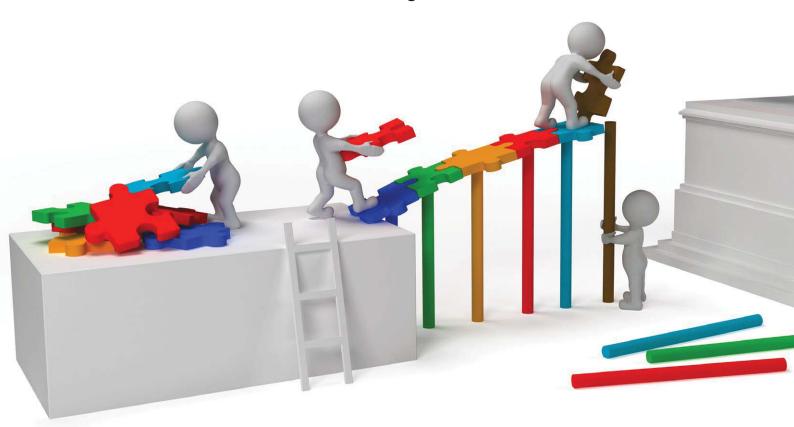

## What are you looking for?

Sydney Morning Herald **articles** about indigenous children in education from 2012 to 2013

## How to google it:

Try this example

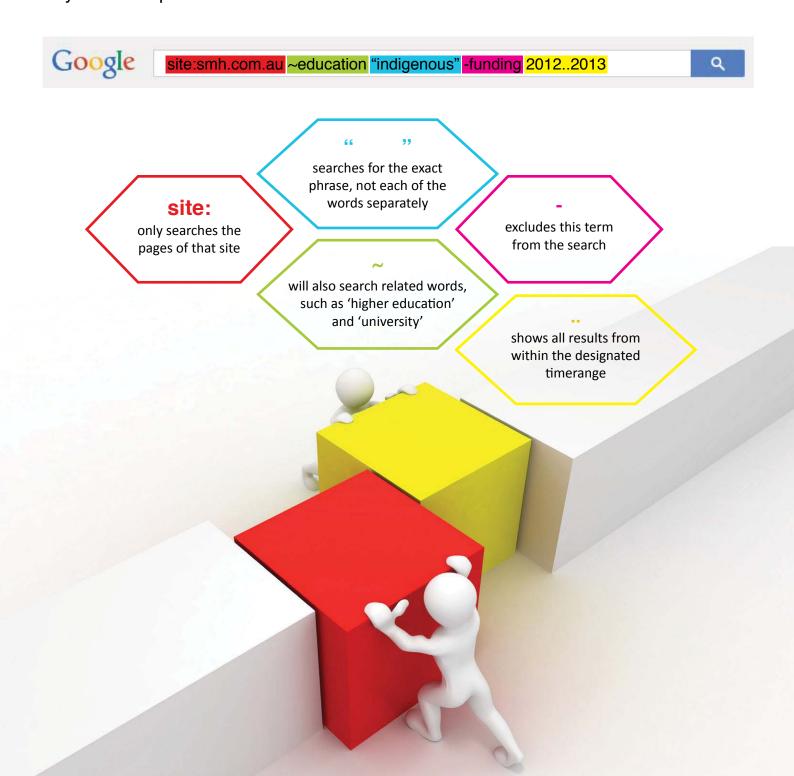

## What do you want to research?

A report on educator's intentional teaching in early years

## How to google it:

#### filetype:

searches only results of the file type you designate. Can use for pdf, doc, jpg, etc.

#### intitle:

searches for the exact phrase, not each of the words separately

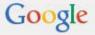

filetype:pdf intentional teaching intitle:early years of \*educators

Q

\*

replaces itself with common terms in your search (in this case, educators, teachers, trainers etc. will all be searched).

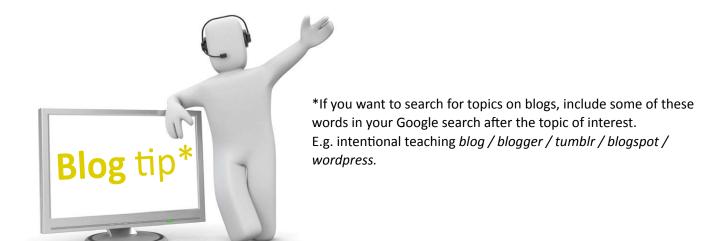

Google scholar exclusively searches academic and scholarly work.

## What do you want to research?

Papers about sustained shared thinking by Prof. Iram Siraj - Blatchford

## How to google it:

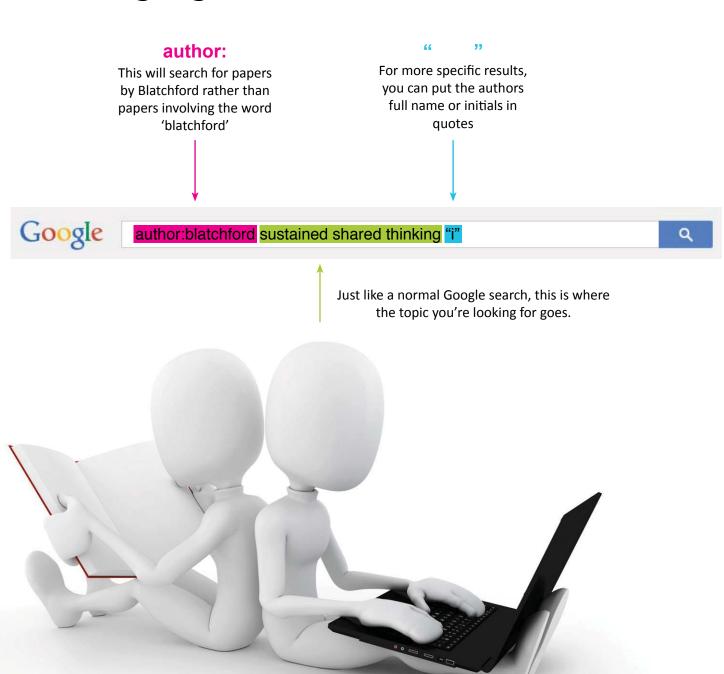

# YOUTUBE

If you use YouTube often or would like to start doing so, making a free account and signing in before viewing videos is the best way to use YouTube efficiently.

Having a YouTube account lets YouTube constantly show and update recommendations for you based on your previous searches. You also have the option of <a href="subscribing">subscribing</a> to users or channels you find interesting and useful to you. This will keep you updated on any future video uploads made.

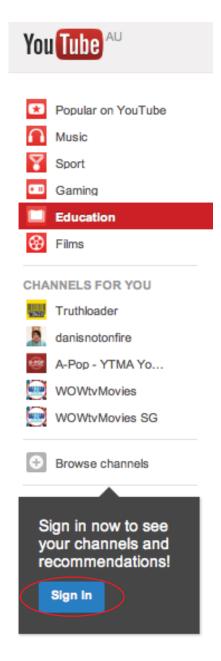

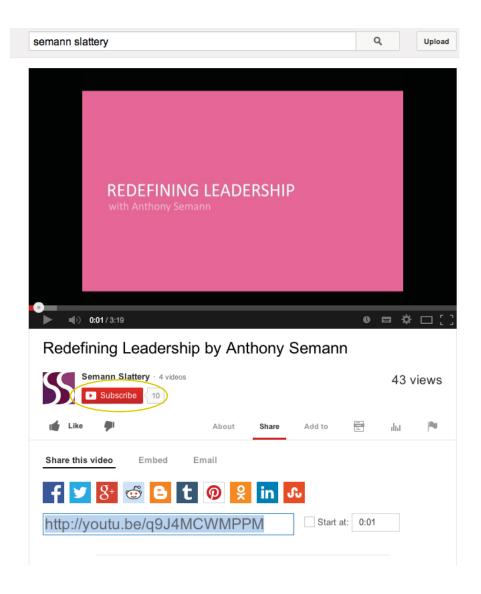

You can also email videos or share them on your social networks and blogs.

Make use of Facebook by following and liking pages related to your field or interests. This will keep you updated on any events, readings and give you the ability to start or join conversations on current and popular topics.

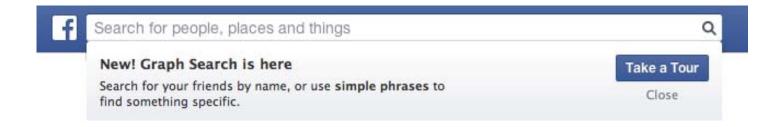

If you do not know exactly what you are looking for, start typing a broad term in the Facebook search bar. Facebook will automatically show you an option list of groups and pages relating to that term.

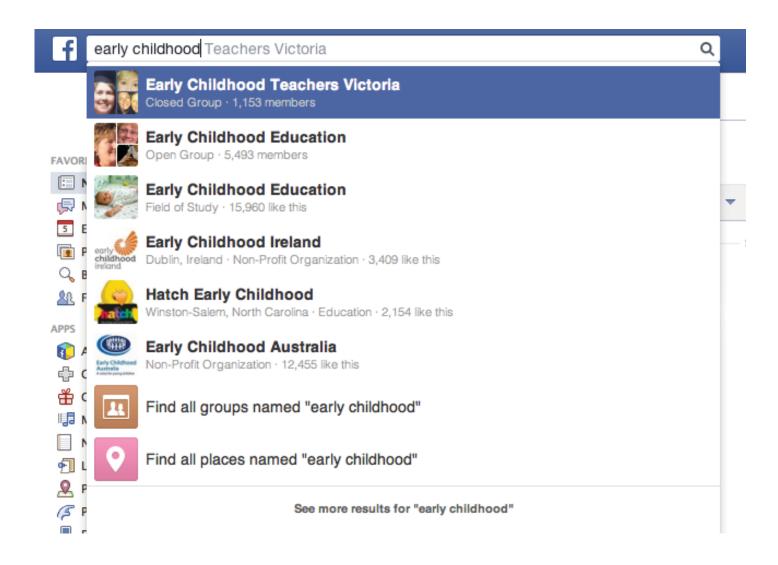

## FACEBOOK

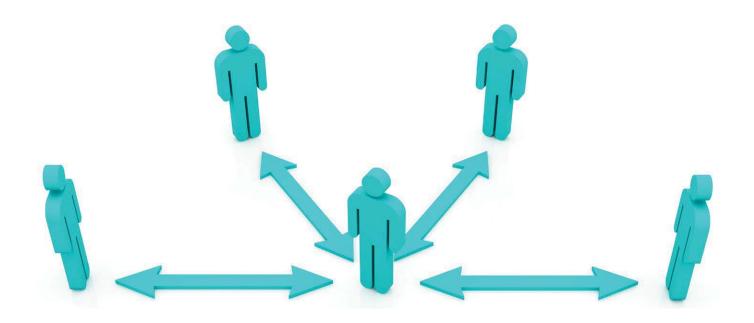

For example: If you search for a term or phrase, and press 'enter', related pages and groups to this will appear.

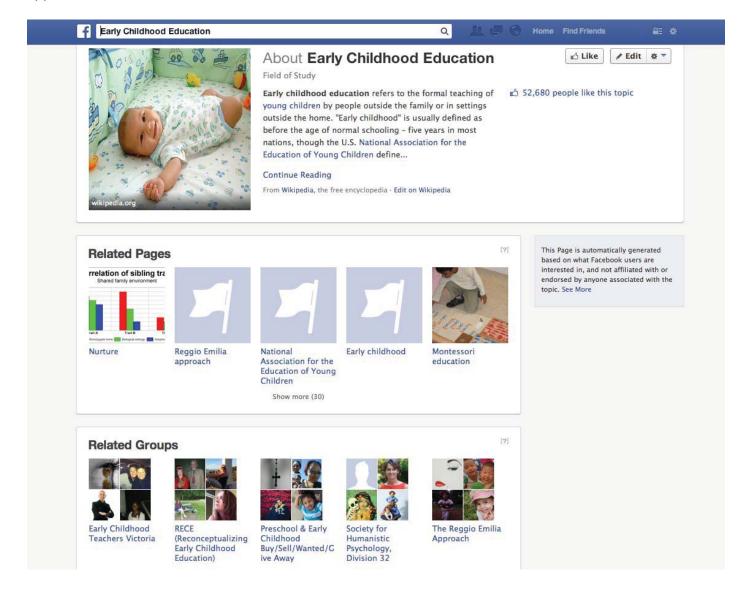

You can also use Facebook as a directory to find places near you or in areas that interest you.

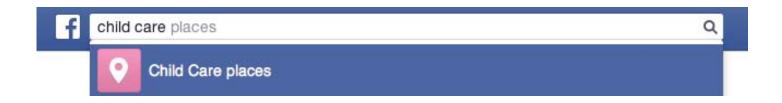

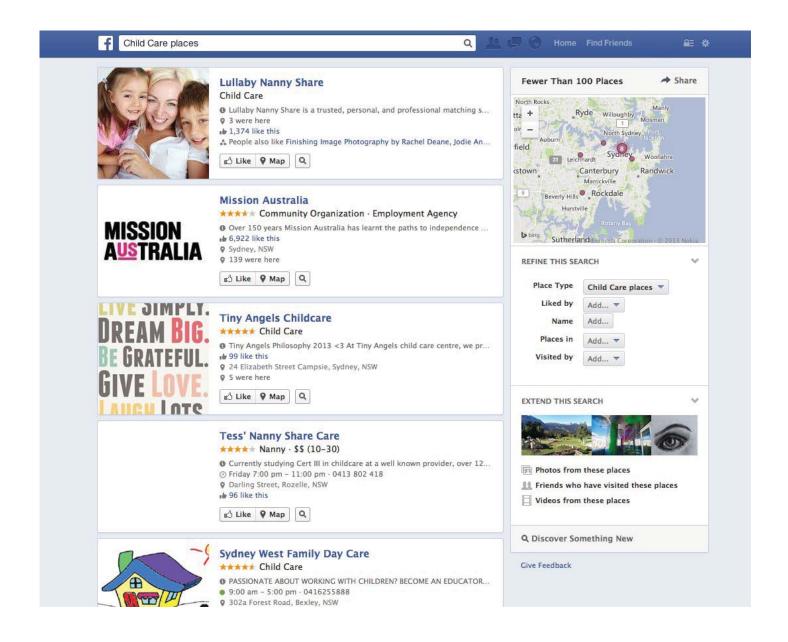

When you are on a page, you can see which of your Facebook friends "like" or have "checked in" to that particular organisation or group. You are also given the option to suggest and invite other friends to join that page.

Facebook pages are also a good starting point to see what others are saying about specific organisations. You can read wall comments, photo comments and reviews left by other Facebook users. This also gives you the option to further reach out to these people that have used this service or group to find out more details about their experience or recommendations.

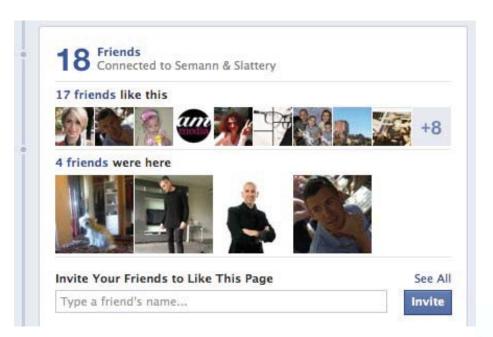

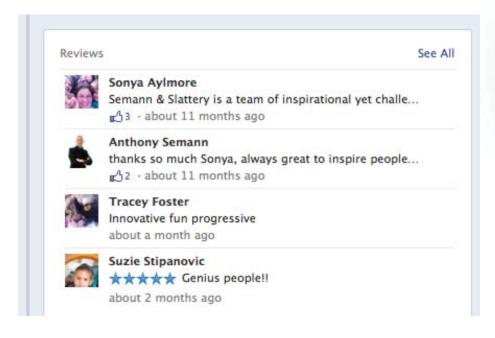

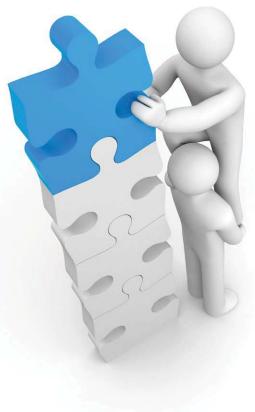

The following tips will help you make the most from Twitter. First you need to sign into Twitter or create an account. Be sure to add a photo and a bio where it suggests. This will inform others of your background and interests.

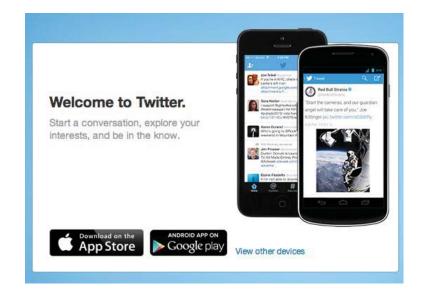

Like Facebook, Twitter is a social network that allows you to connect with a wide audience. Twitter is best known as a platform for discussions of current issues and topics.

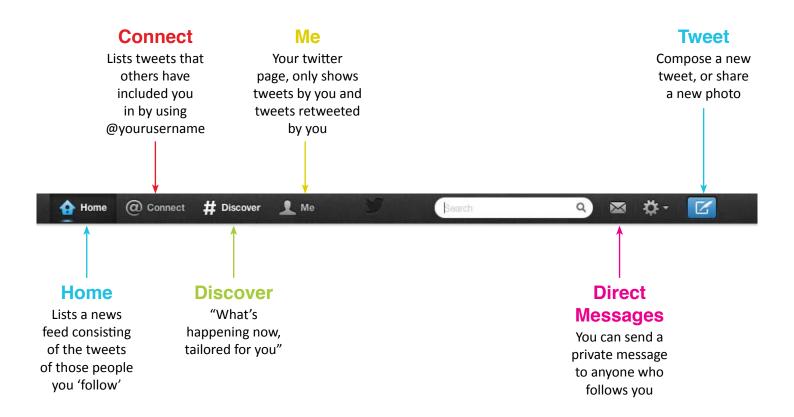

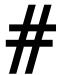

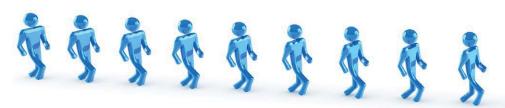

Hashtags are a key element in successfuly using Twitter to its full potential. With more people starting to use and recognise Twitter as a popular social outlet many events or stations (e.g. talk show, radio, t.v, news reporters, etc) will have a hashtag to allow you to "join in the conversation".

The use of hashtags allow for all tweets that include the same "tags" to be grouped together. This then allows anyone to search a particular hashtag to view all tweets about a particular discussion topic.

# Australia Trends · Change #ShopSmallAU Promoted #socialmedia #Movember #auspol #photography Canberra #Capsicum Philippines The Tribez London

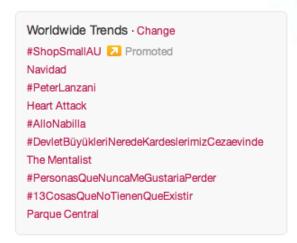

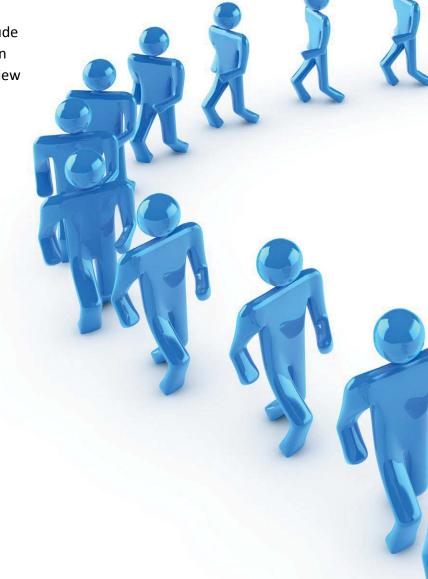

Twitter also allows you to see current popular topics by listing "trends". These are the most used hashtags and/or phrases at any current time. You can also change these trends to view topics trending by patricular state, country or worldwide.

If you do not want to tweet about something but are still interested in reading up on what others are saying, you can do so by simply typing a phrase in the Twitter search bar.

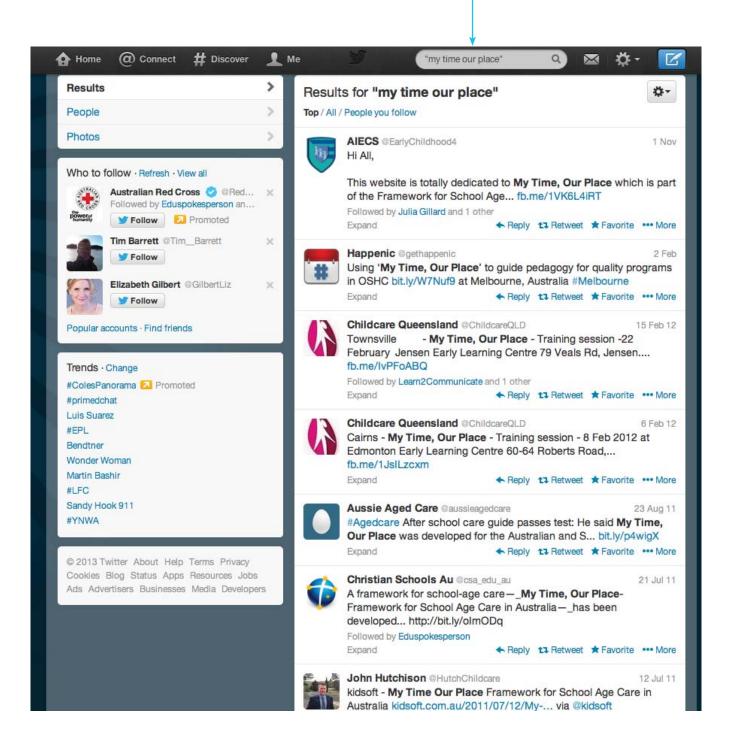

# REFERENCING

Referencing is an important part of research. When you find a resource that you want to use in documentation or a newsletter, noting the 'who', 'when', 'what' and 'where' is of high importance.

The following information will help guide you through this process accurately and efficiently.

There are 4 key elements of referencing:

- 1. Author's name or names ("who") Write the family name first, followed by the author's initials
- 2. Date of publication ("when") the year the material was published, if known
- 3. Title of work ("what") the name of the document, in italic
- 4. Data source ("where") for materials sourced online, use the Internet address, known as the URL. Best sure to include the date you accessed the information in your reference.

Some examples are provided below. We have included in some instances 'hot tips' where there are variations to a rule, such as when you do not have all of the required information available to you. Also, take careful note of the formatting e.g. the italics for the title of the information.

#### **ELECTRONIC BOOK**

Smyth, M. (n.d.). *Discrimination & Children's Services*. Retrieved from http://www.cscentral.org.au/Resources/Discrimination\_and\_Childrens\_Services.pdf

**Hot tip:** If there is no date given, or the date cannot be determined, write n.d. (for no date).

#### **JOURNAL ARTICLE**

Bown, K., Sumsion, J. & Press, F. (2009). Influences on Politicians' Decision Making for Early Childhood Education and Care Policy: What do we know? What don't we know? *Contemporary Issues in Early Childhood*, 10(3), 194-217. http://dx.doi.org/10.2304/ciec.2009.10.3.194

**Hot tip:** In journal articles, list the name of the article before the name of the journal, followed by the volume, the issue (in brackets), and page numbers. The name of the journal and volume should be in italics.

#### **MAGAZINE ARTICLE**

Ungerer, J. (2013, December). "DEADLY" means cool, awesome, wicked! *Reflections*, 53, 9. Retrieved from http://reflections.realviewdigital.com/?xml=Reflections V2&iid=84435#folio=1

# REFERENCING

#### **NEWSPAPER ARTICLE**

Lester, T. (2012, February 15). Only gradual progress on indigenous gap: PM. *The Sydney Morning Herald*. Retrieved from http://www.smh.com.au/federal-politics/political-news/only-gradual-progress-on-indigenous-gap-pm-20120215-1t52t.html

#### **POWERPOINT SLIDES**

Siraj-Blatchford, I. (2005, November). *Quality interactions in the early years*. [PowerPoint slides]. Retrieved from http://www.tactyc.org.uk/pdfs/2005conf\_siraj.pdf

#### **PRESS RELEASE**

Prime Minister of Australia (2013). *Government announces productivity commission inquiry to focus on more flexible, affordable and accessible child care* [Press release]. Retrieved from http://www.pm.gov.au/media/2013-11-17/government-announces-productivity-commission-inquiry-focus-more-flexible-affordable

#### **FACTSHEET**

Professional Support Coordinator Alliance (n.d.) *Articulating curriculum*. [Factsheet]. Retrieved fromhttp://www.pscalliance.org.au/wp-content/uploads/2011/06/Factsheet-Articulation-of-Current-Curriculum.pdf

#### **BLOG**

Soper, R. (2013, October 17). Manage Time? Who Can! [Blog post]. Retrieved from http://semannslattery.com/new-post-manage-time-who-can/

#### **FACEBOOK**

ACECQA (2013, November 27). Have you seen the new ratings chart available on ACECQA's website? [Facebook status update]. Retrieved from https://www.facebook.com/photo.php?fbid=579333122137105&set=a.330415247028895.76284.201413559929065&type=1

Hot tip: Click on the post's date stamp to access its URL

# REFERENCING

#### **TWEET**

DeJean, W. [william\_dejean]. (2013, November 13). Tending to your own wellness is the path of the healed warrior. Retrieved from https://twitter.com/william\_dejean/status/407036746803601408

#### **YOUTUBE**

Children's Services Central (2010, July 6). *Belonging Being and Becoming: What are the challenges of the EYLF?* [Video file]. Retrieved from http://www.youtube.com/watch?v=FhDsVzSdZwQ

#### **REFERENCES**

American Psychological Association (2012). *APA Style Guide to Electronic References*. (6th edition). [Kindle edition]. Retrieved from http://www.amazon.com/Style-Guide-Electronic-References-Edition-ebook/dp/B008674FW8

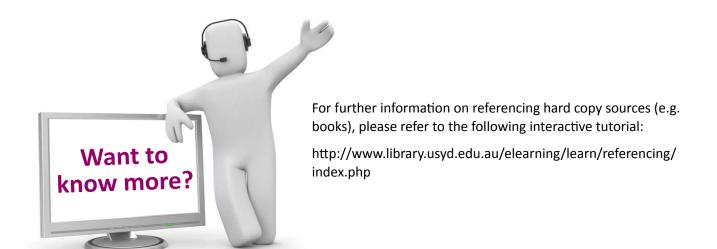

#### **CONTACT:**

ACT Professional Support Coordinator PO Box 1066, Tuggeranong, ACT, 2901

Free call: 1800 228 772 Phone: (02) 6293 3975

Email: actpsc@commsatwork.org

www.actpsc.com.au www.commsatwork.org